# jQuery Elements & Filters

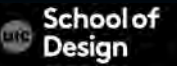

## **Elements**

.before() .after() .prepend() .append() .remove() .clone() .unwrap() .detach() .empty() .add()

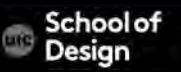

## **Filters**

.filter() .not() .has() .is() :contains()

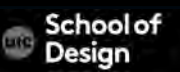

- .before() inserts content before the selected element
- .after() inserts content after the selected element
- .prepend() inserts content inside the selected element after the opening tag
- .append() inserts content inside the selected element before the closing tag

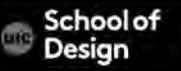

Creating new elements

var  $\text{SnewFragment} = \frac{\frac{\mu}{\sigma}(\text{Sis})}{\frac{\mu}{\sigma}}$ 

creates a variable newFragment to store a jQuery object which contains an empty <li> element

#### var  $\frac{1}{2}$ newItem =  $\frac{1}{2}$ ['<li class="new">item </li>');

creates a variable newItem to store a jQuery object which contains an <li> element with a class and text

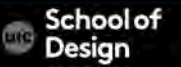

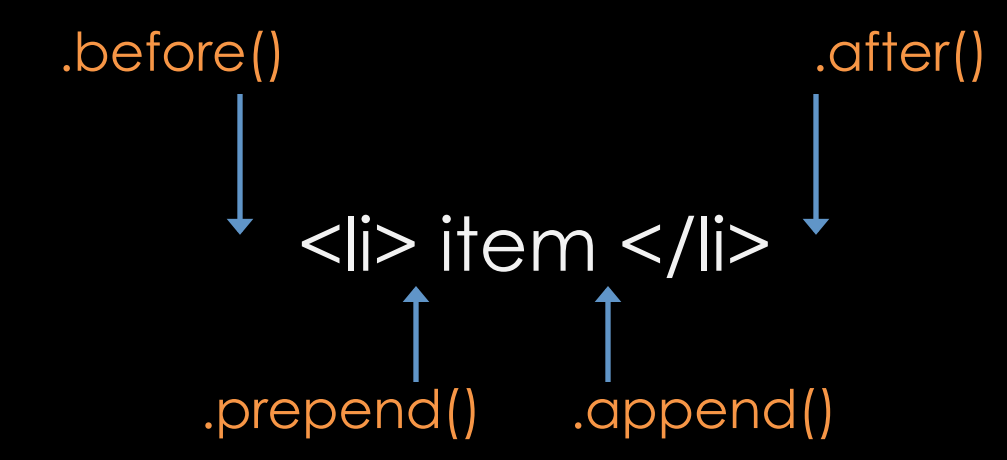

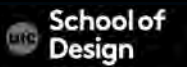

Example: adding-new-content.html

```
$(function() { 
  $('ul').before('<p class="notice">Just updated</p>'); 
  $('li.hot').prepend('+ '); 
 var $newListItem = $('<li><em>gluten-free</em> soy sauce</li>');
  $('li:last').after($newListItem); 
});
```
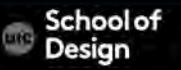

# **Elements – cut, copy, paste**

.remove() removes matched elements from DOM tree (including any descendants and text nodes)

.detach() same as .remove but keeps a copy of them in memory

- .empty() removed child nodes and descendants from any elements in matched set
- .unwrap() removes parents of matched set, leaving matched elements

.clone() creates a copy of the matched set (including any descendants and text nodes)

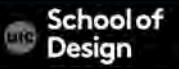

# **Elements – cut, copy, paste**

Example: cut-copy-paste.html

```
$(function() { 
 var$p = f'(p');
var $clonedQuote = $p.clone(); 
  $p.remove(); 
  $clonedQuote.insertAfter('h2'); 
 var \mathcal{S}moveItem = \mathcal{S}('#one').detach();
  $moveItem.appendTo('ul'); 
});
```
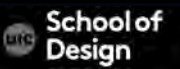

## **Elements – add and filter**

- .add selects al elements that contain the text specified (parameter is case sensitive)
- .filter() finds elements in matched set that in turn match a second selector
- .find() finds descendants of elements in matched set that match the selector
- .not()/:not() finds elements that do not match the selector
- .has()/:has() finds elements from the matched set that have a descendant that matches the selector
- :contains() selects all elements that contain the text specified (parameter is case sensitive)

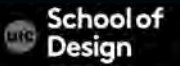

# **Elements – add and filter**

#### Example: filters.html

```
$(function() { 
 var \text{slistitems} = \frac{\text{sl}}{\text{ll}} $listItems.filter('.hot:last').removeClass('hot'); 
  $('li:not(.hot)').addClass('cool'); 
  $listItems.has('em').addClass('complete'); 
  $listItems.each( function() { 
  var $this = $(this); if ($this.is('.hot')) { 
     $this.prepend('Priority item: '); 
   }}); 
  $('li:contains("honey")').append(' (local)'); });
```
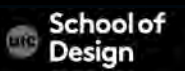

## **Elements- exercise**

Exercise:

- 1. Create a simple unordered list with contains 5 items
- 2. Create a CSS class "priority" (text=em/bold) and apply it to all list items
- 3. Create a CSS class "basic" (text=smaller) Use .filter() method to find last list item with a class attribute "priority"
- 4. Remove class "priority" from the last list item
- 5. Use :not() method to find list item without class "priority"
- 6. Use .addClass() method to add class "regular" to that list item
- 7. Use .prepend() method to add < shape before each list item
- 8. Use .clone() method to copy the entire list and duplicate it after the first list (use <p> to separate the lists)

# jQuery Attributes

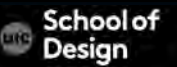

### **Attributes**

.attr() gets/sets a specified attribute and its value

.removeAttr() removes a specified attribute and its value

.addClass() adds a new value to the existing value of the class attribute

.removeClass() d=removes a value from a class attribute

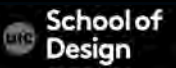

## **Attributes**

Example: attributes.html

```
$(function() { 
  $('li#three').removeClass('hot'); 
  $('li.hot').addClass('favorite'); 
  $('ul').attr('id', 'group'); 
});
```
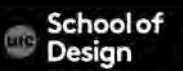

## **CSS properties**

.css() gets and sets the values of CSS properties

var background = \$ ('li').css('background-color');

\$('li').css('background-color', '#272727'); sets the bg color of all list items

\$('li').css('padding-left', '+=20'); Increases the value of left padding by 20

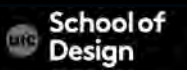

# **CSS properties**

});

```
Example: css.html
$(function() { 
var backgroundColor = $('li').css('background-color'); 
$('ul').append('<p>Color was: ' + backgroundColor + '</p>'); 
 $('li').Css({} 'background-color': '#c5a996', 
   'border': '1px solid #fff', 
   'color': '#000', 
   'text-shadow': 'none', 
   'font-family': 'Georgia', 
   'padding-left': '+=75' 
  });
```
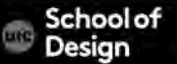

## **CSS properties**

#### Exercise:

Using the previous exercise, Use .css() methods to add

- Extra padding on the top of each list item
- Change typeface to "helvetica"
- Change the color of the text to white
- Change the background color to dark green

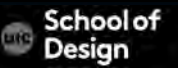

### **Loop**

each() allows to perform statements on each of the items in the selection of elements this the current element

```
$('li').each(function() { 
  var ids = this.id;
   $(this).append(' <span class="order">' + ids + '</span>'); 
  });
```
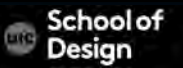

#### Example: each.html

```
$(function() { 
   $('li').each(function() { 
  var ids = this.id;
   $(this).append(' <span class="order">' + ids + '</span>'); 
  }); 
});
```
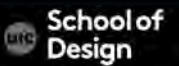

Exercise:

Continue in the previous exercise file,

Use .each() method to add text decoration = underline to each of the list items

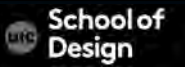